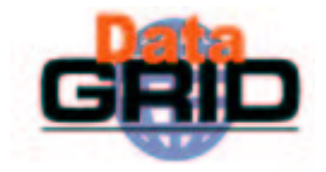

# The EDG Workload **Management System:** release 2

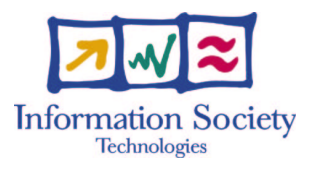

Massimo Sgaravatto INFN Padova - DataGrid WP1

massimo.sgaravatto@pd.infn.it

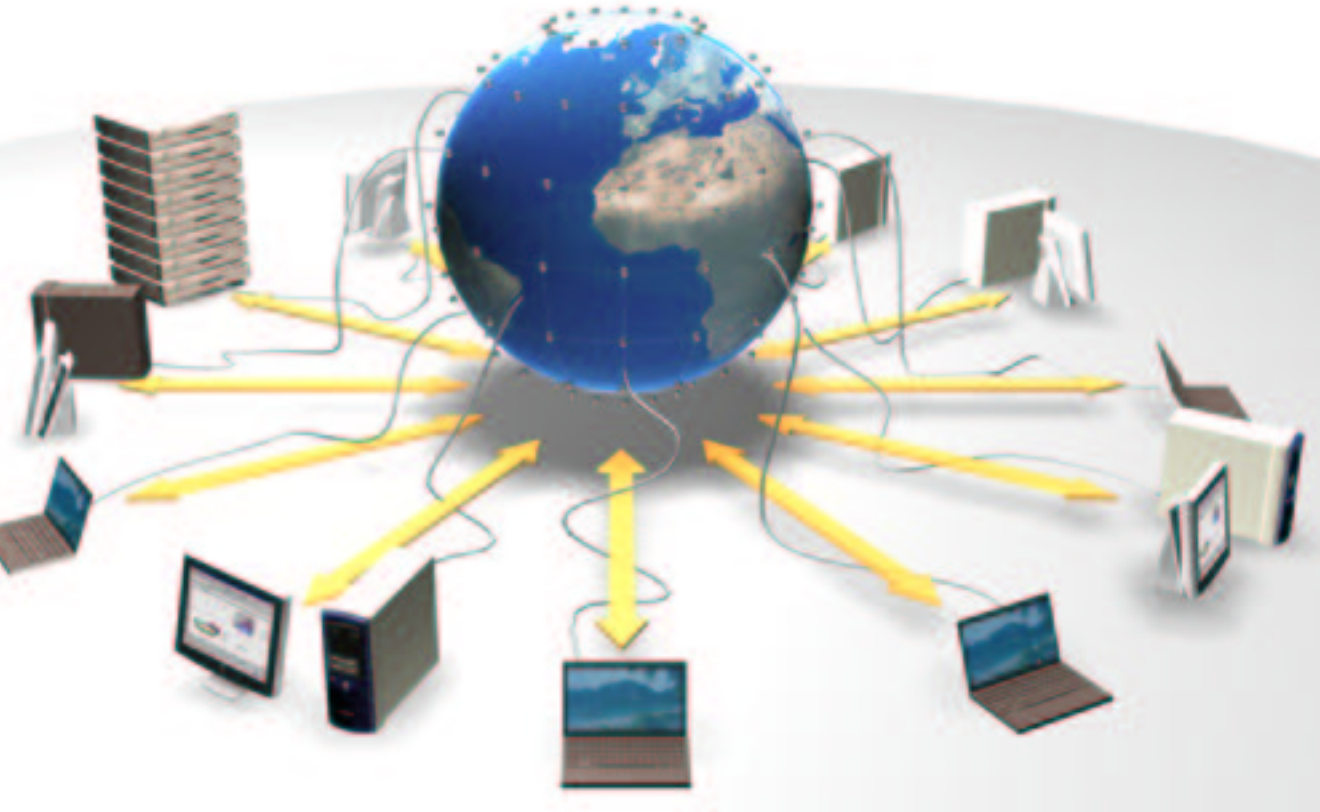

## Review of WP1 WMS architecture

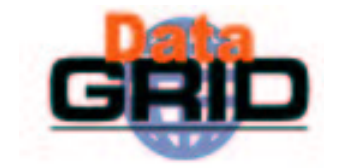

#### WP1 WMS architecture reviewed

- To apply the "lessons" learned and addressing the shortcomings emerged with the first release of the software, in particular
	- To increase the reliability problems
	- $\cdot$  To address the scalability problems
- . To support new functionalities
- . To favor interoperability with other Grid frameworks, by allowing exploiting WP1 modules (e.g. RB) also "outside" the EDG WMS

#### WP1 WMS reviewed architecture

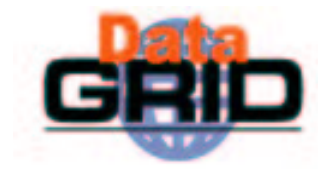

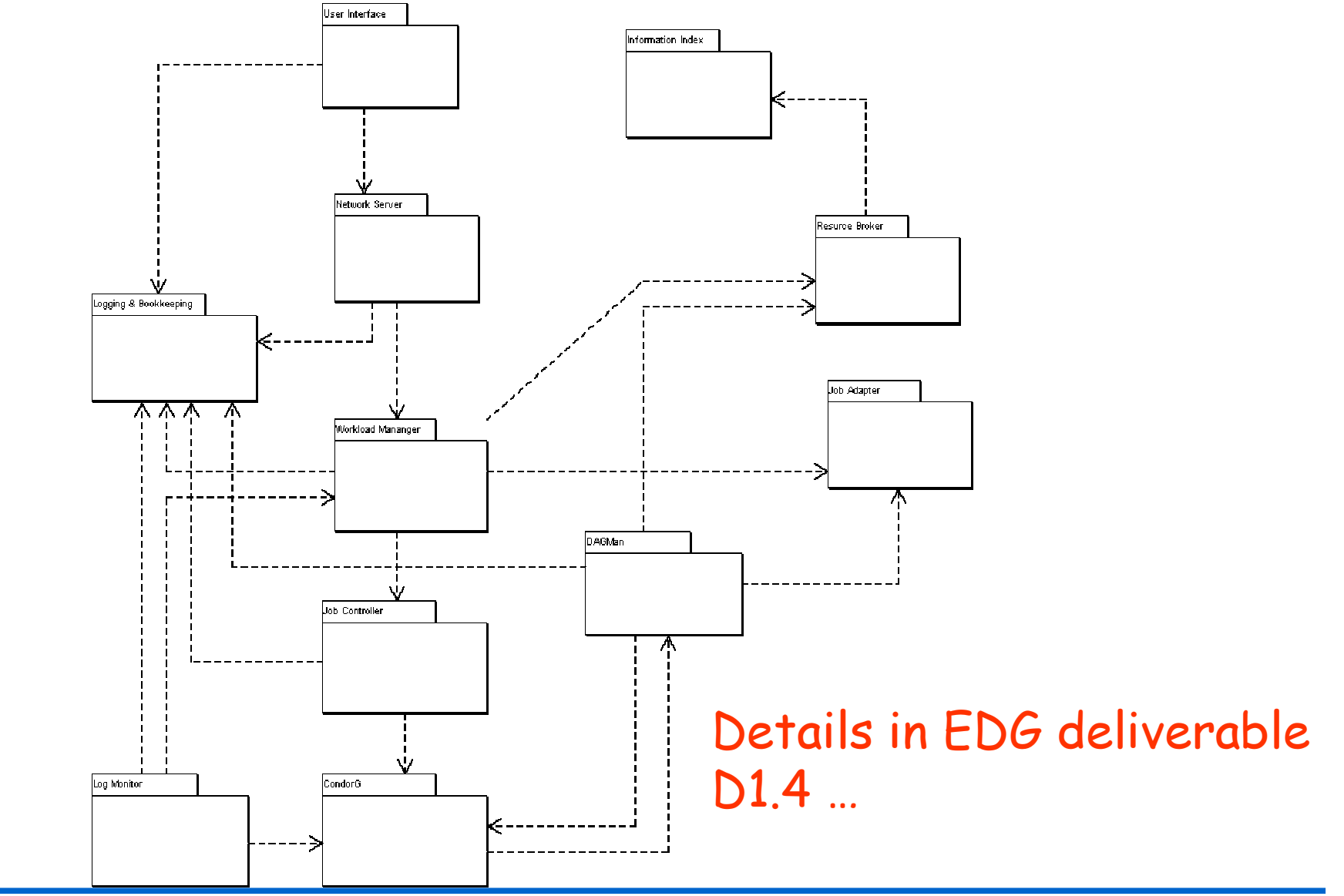

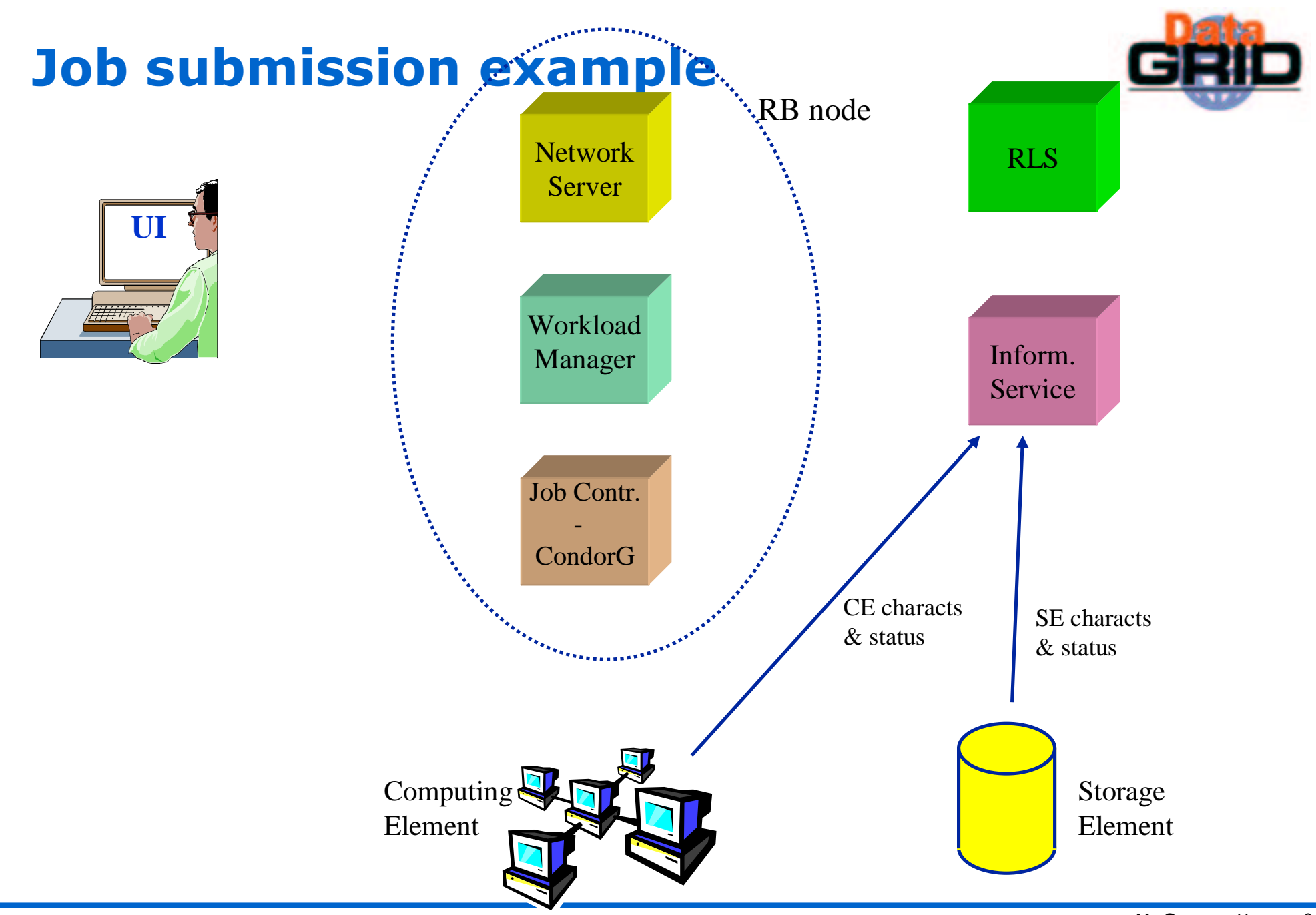

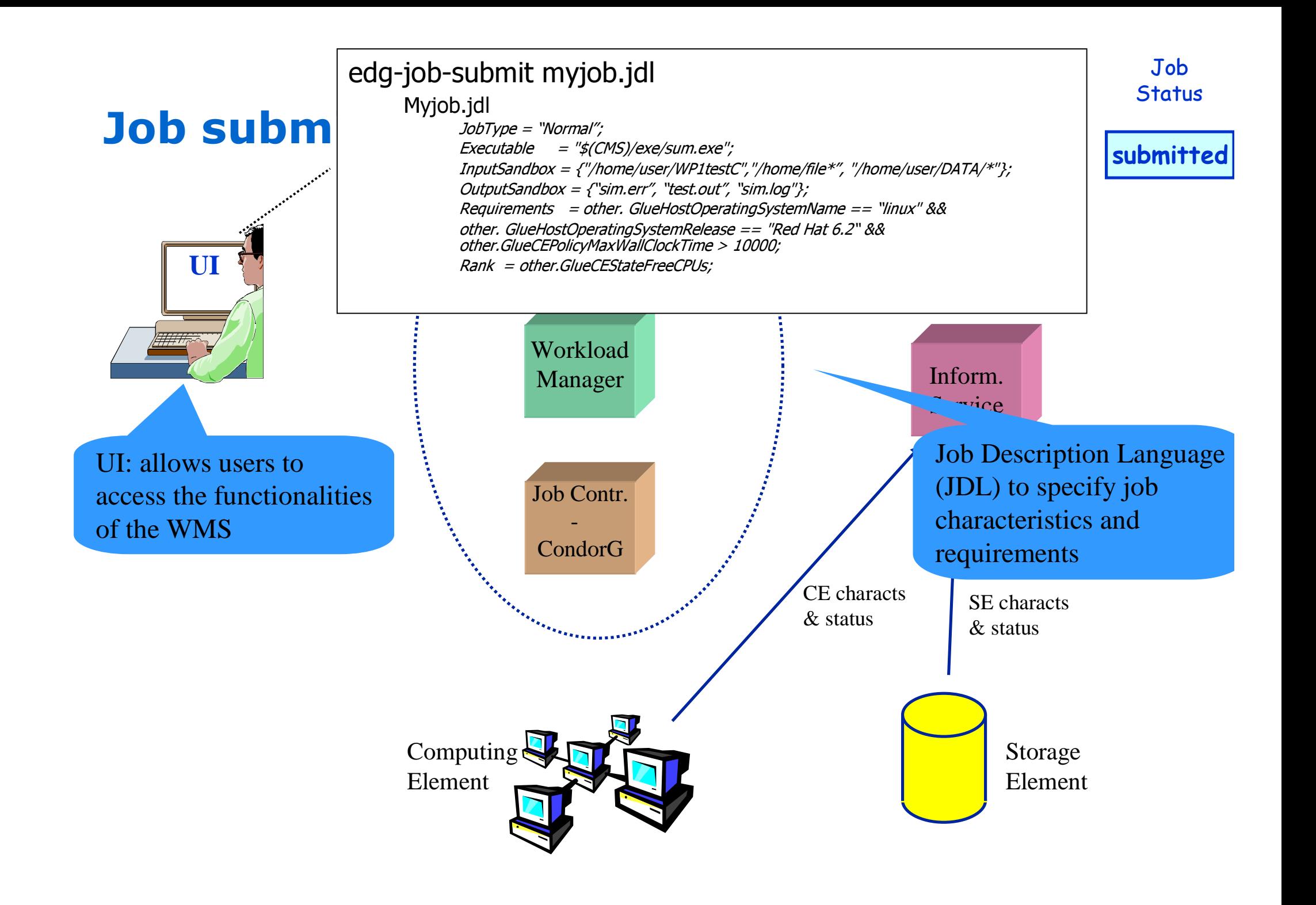

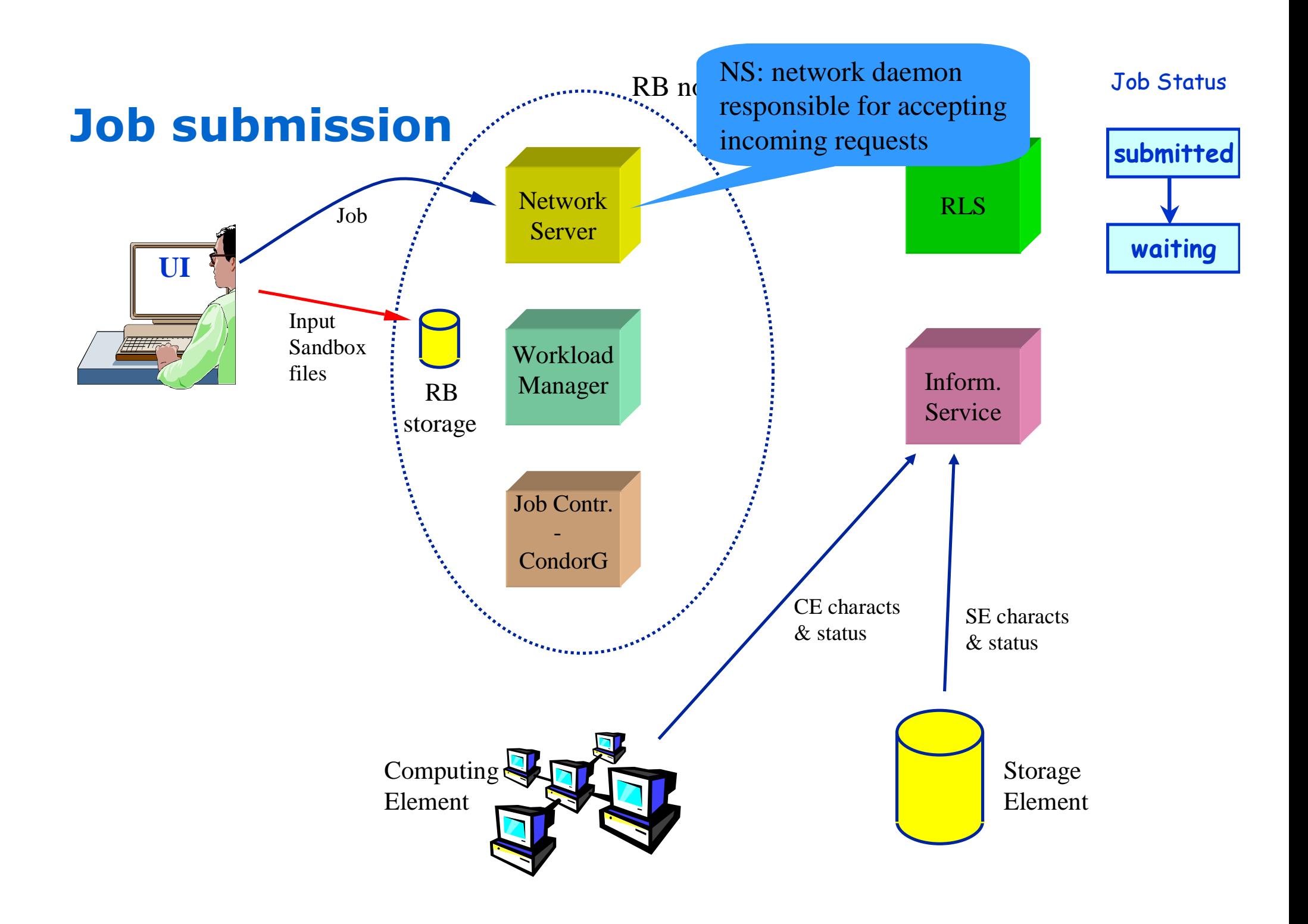

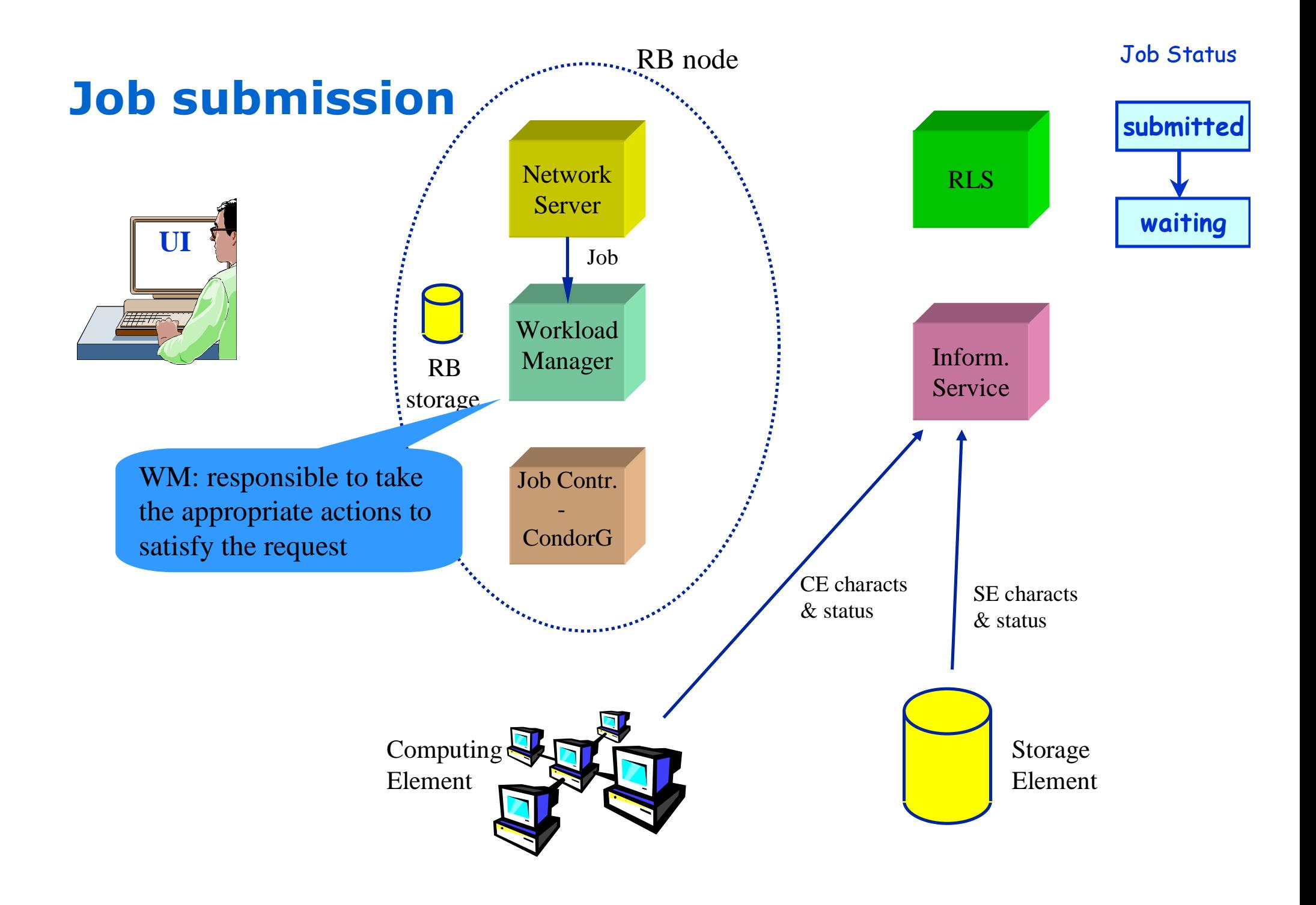

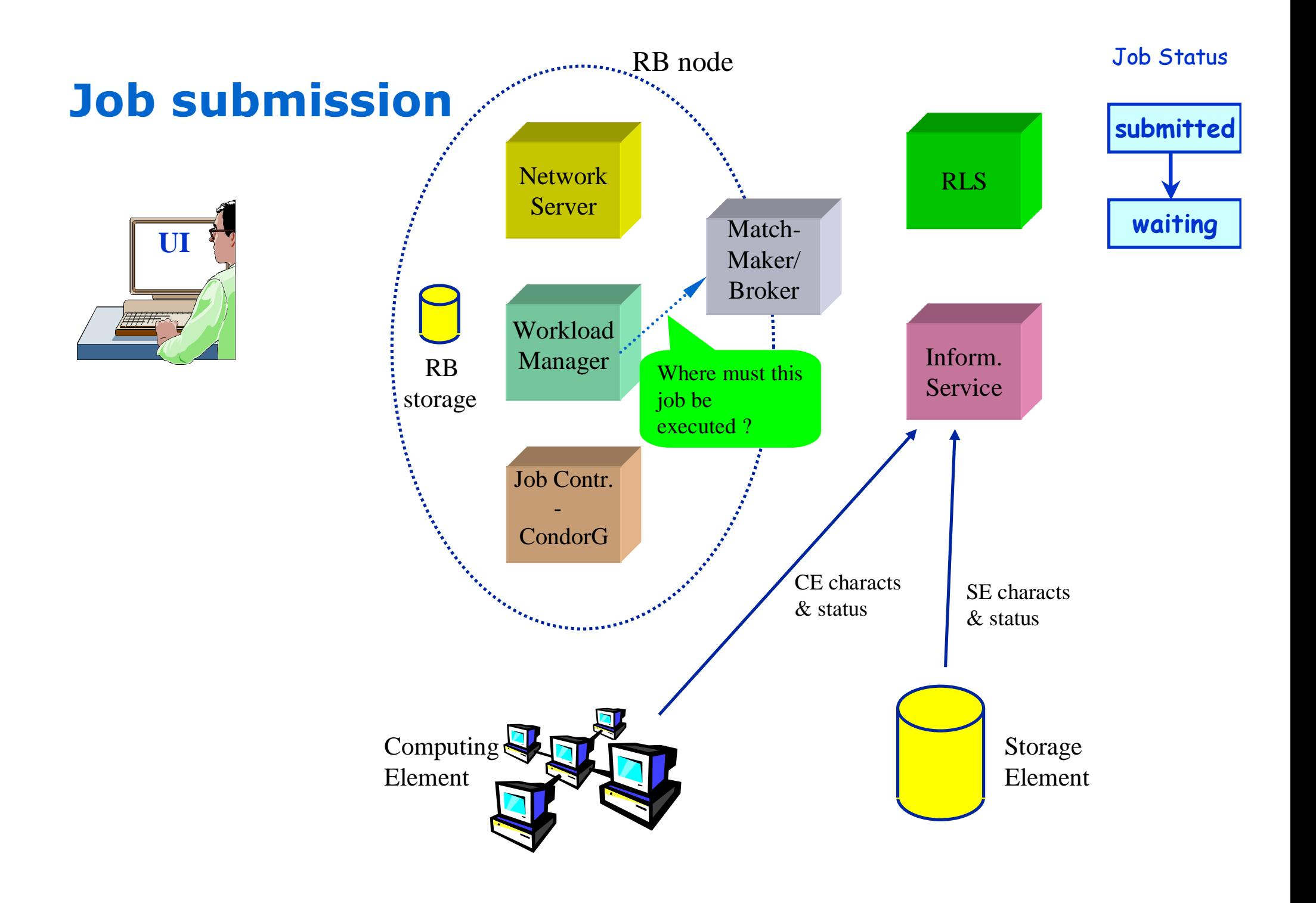

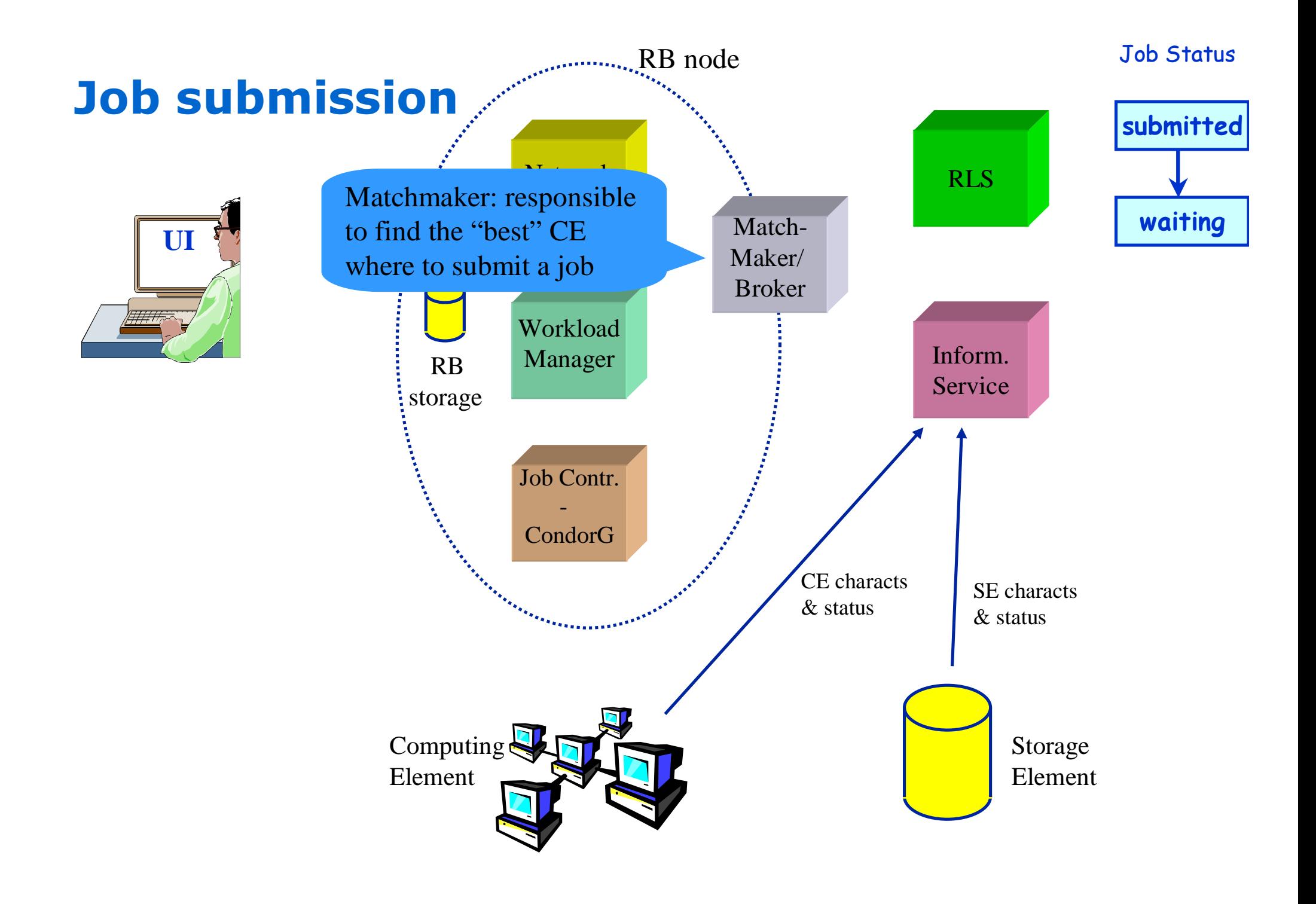

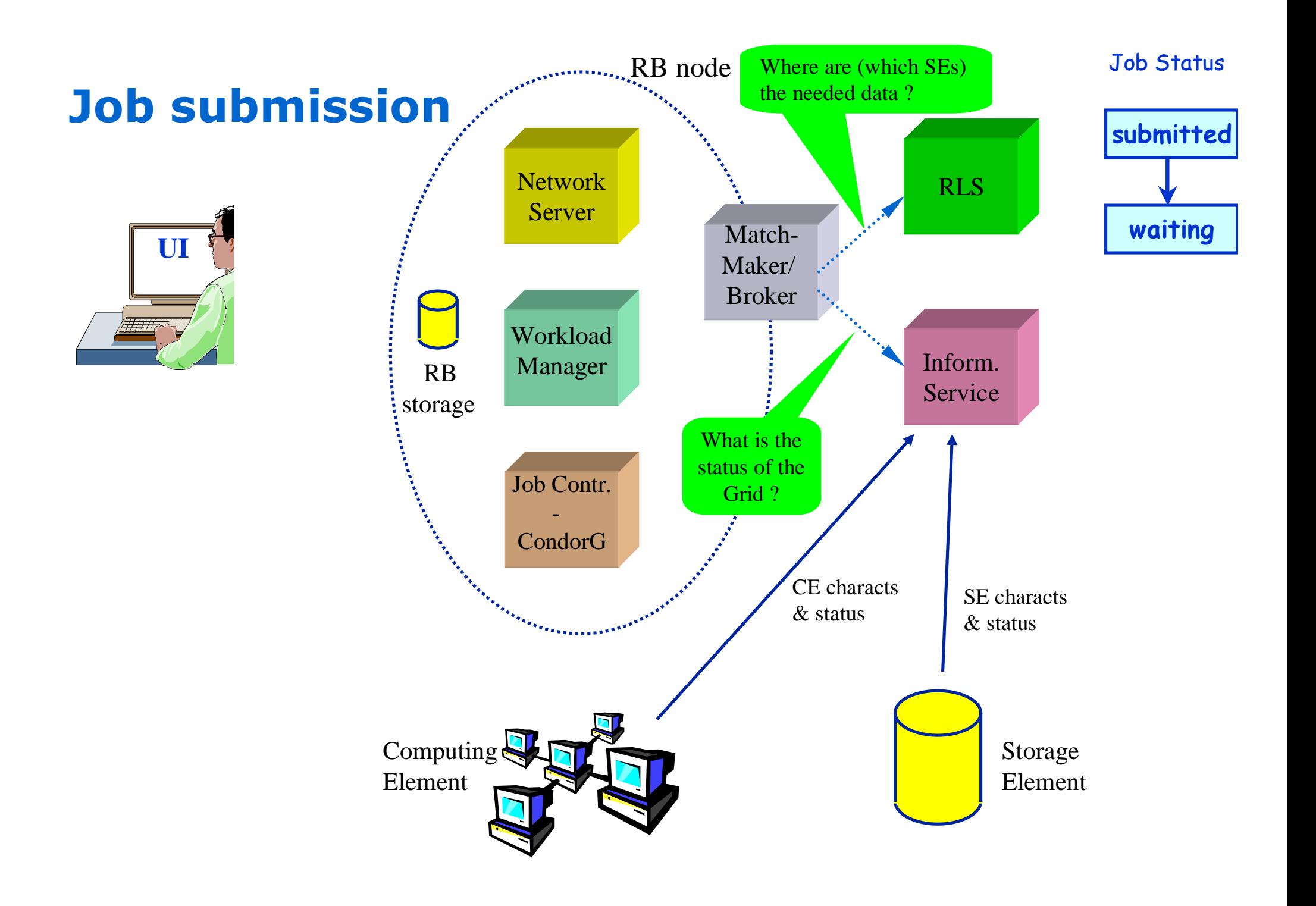

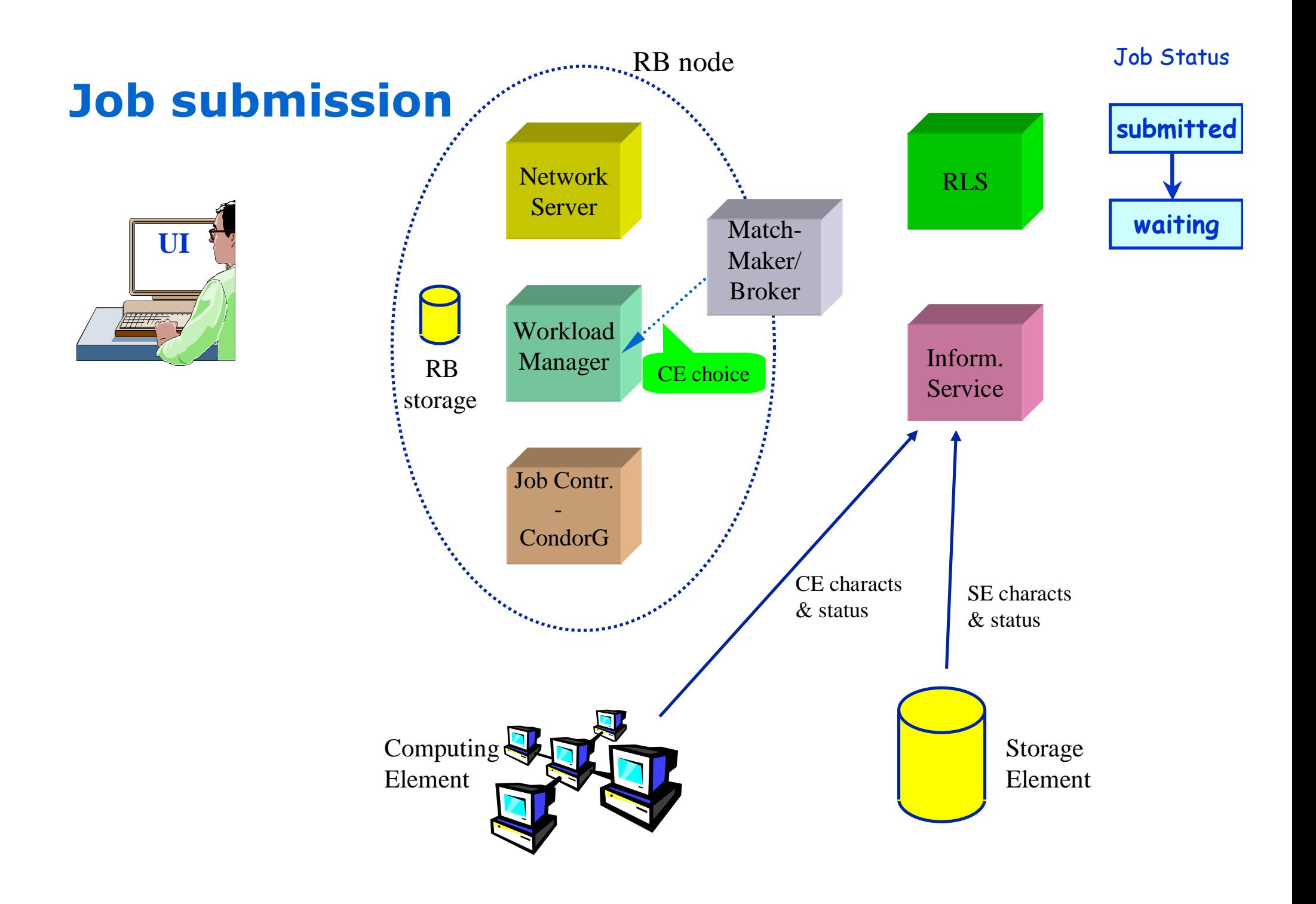

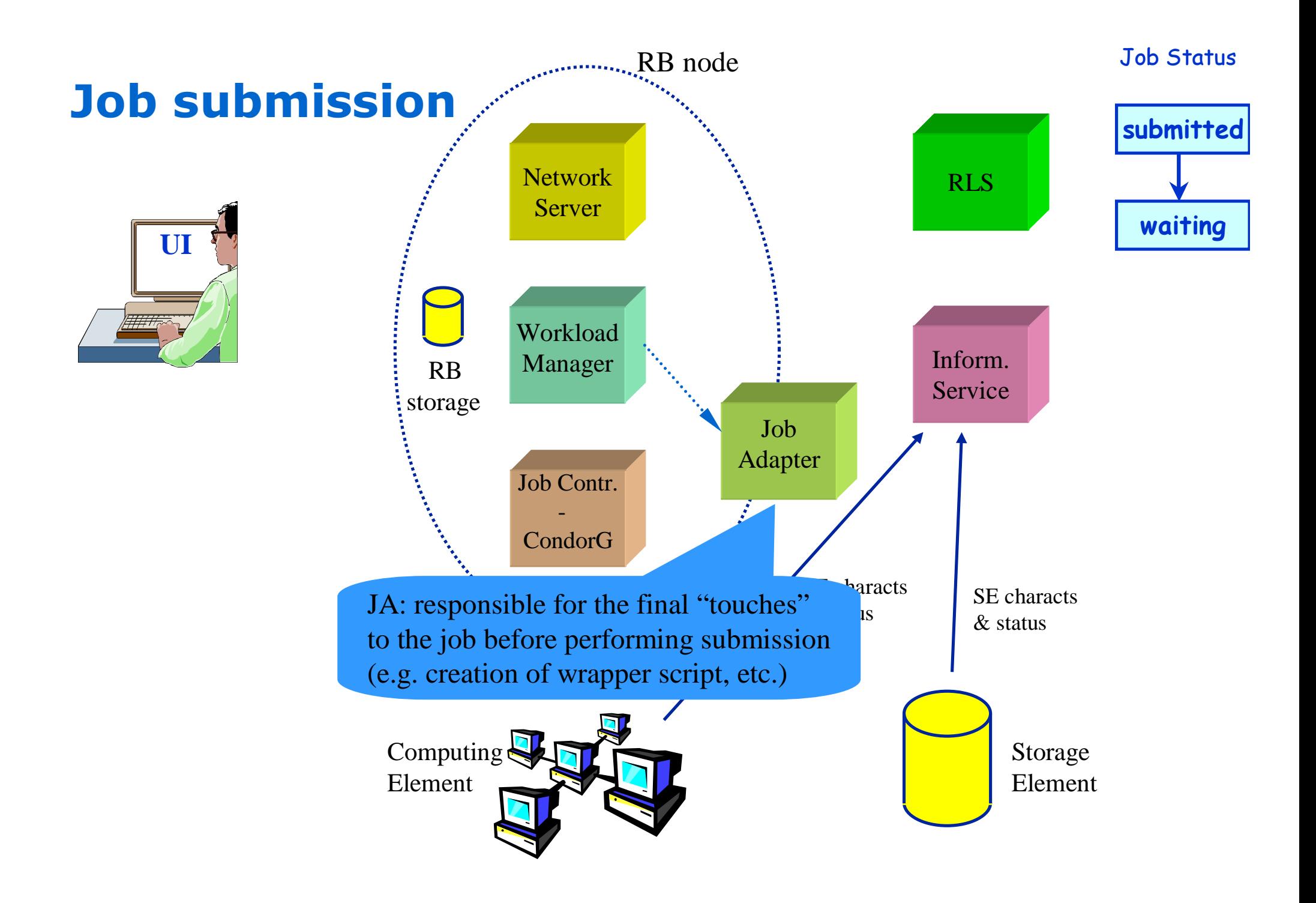

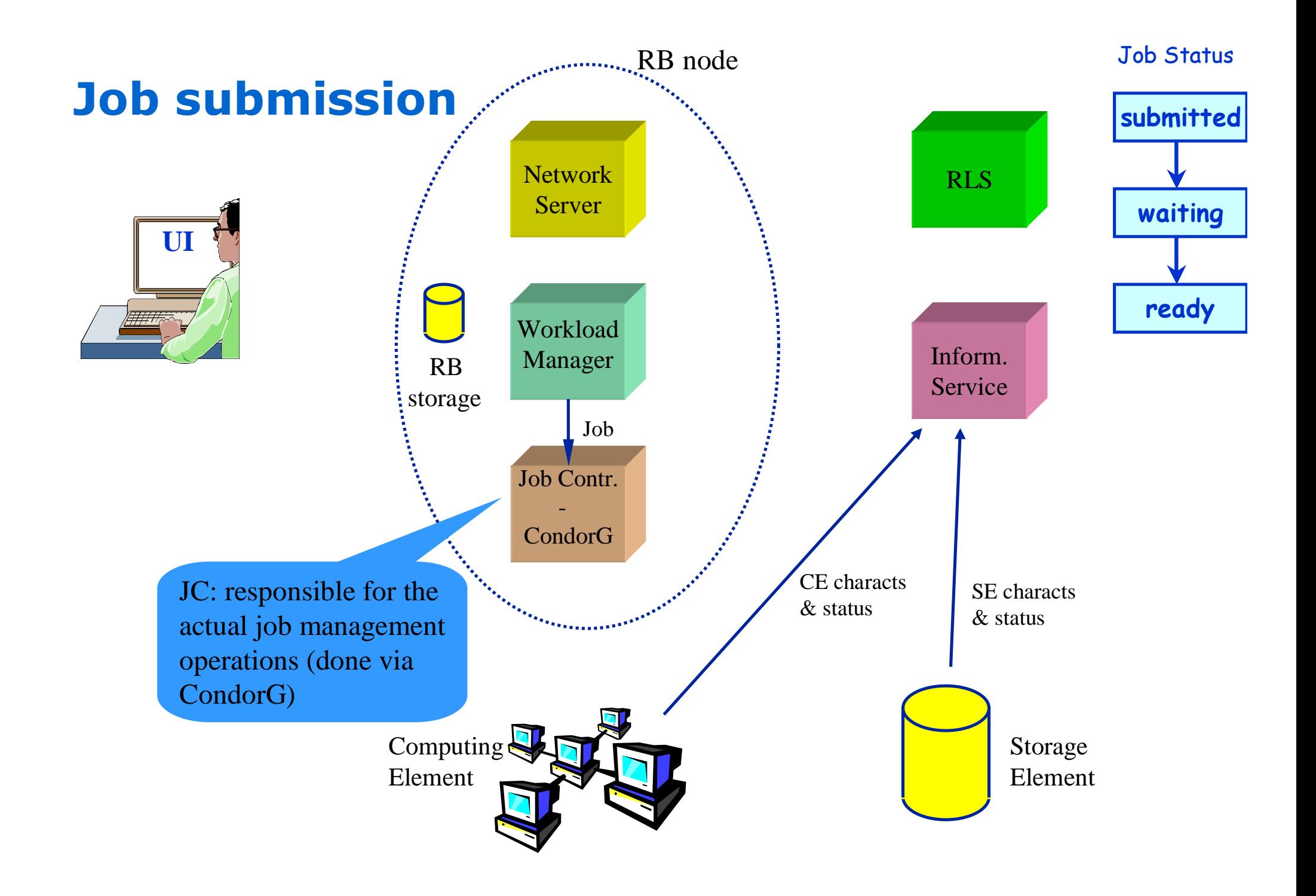

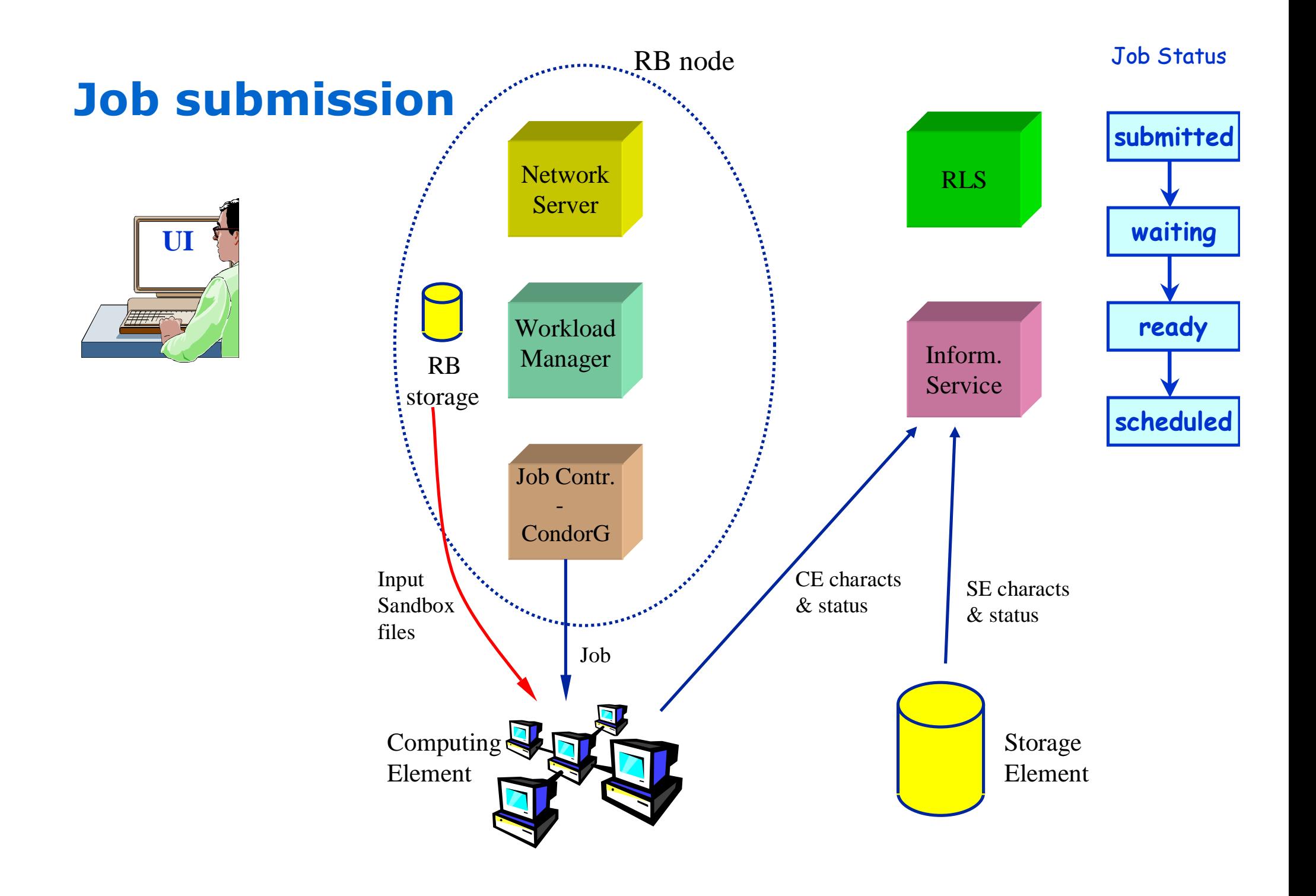

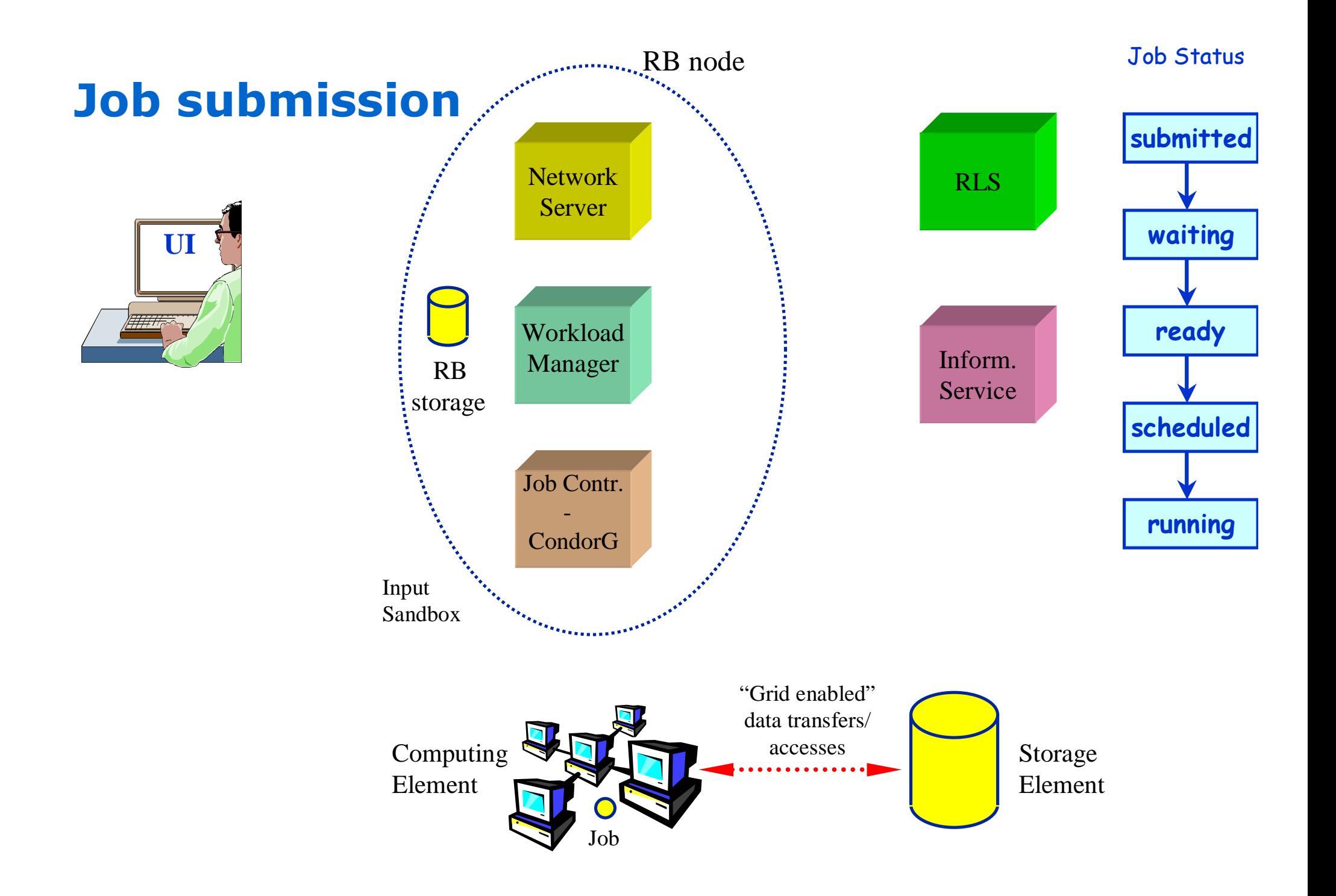

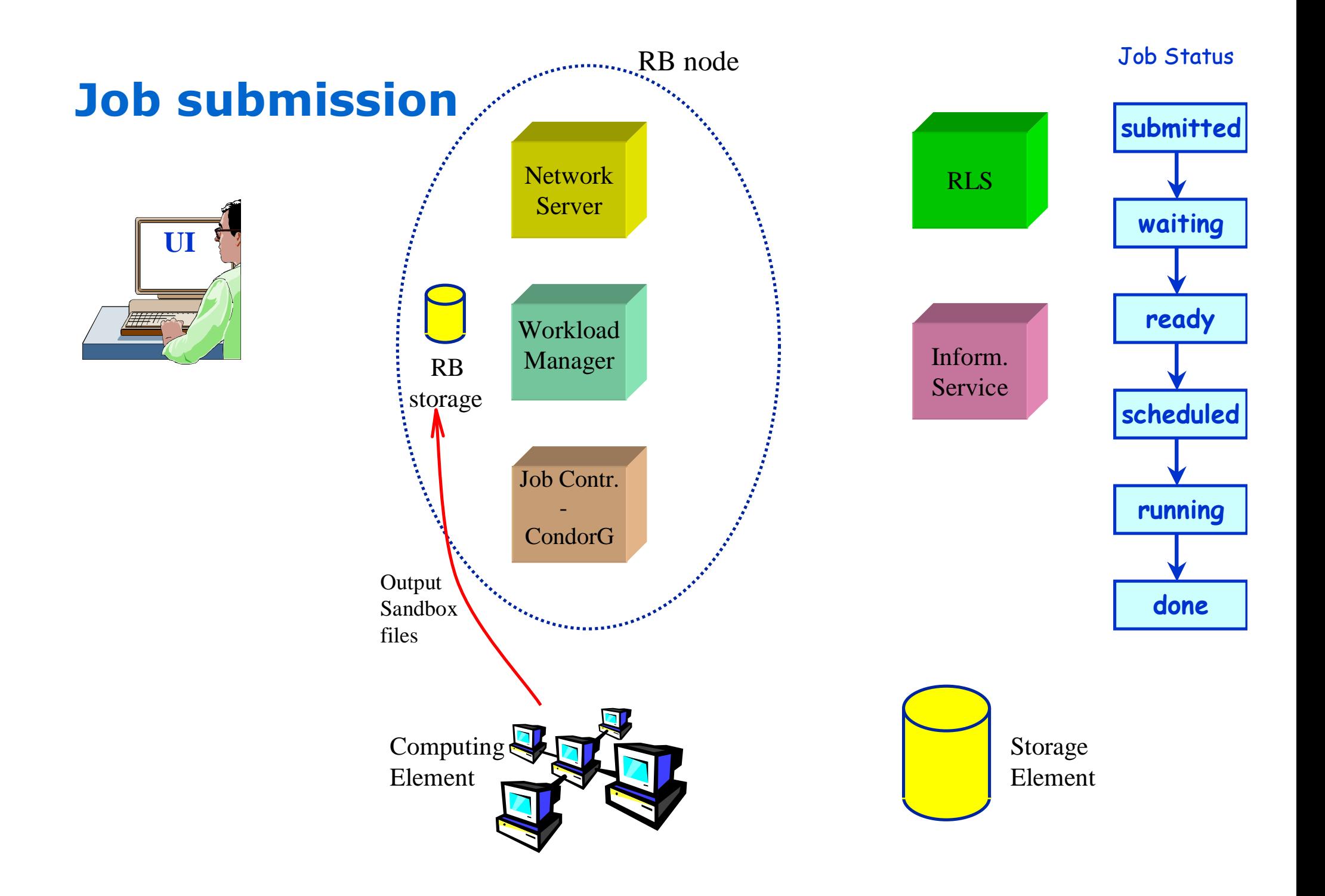

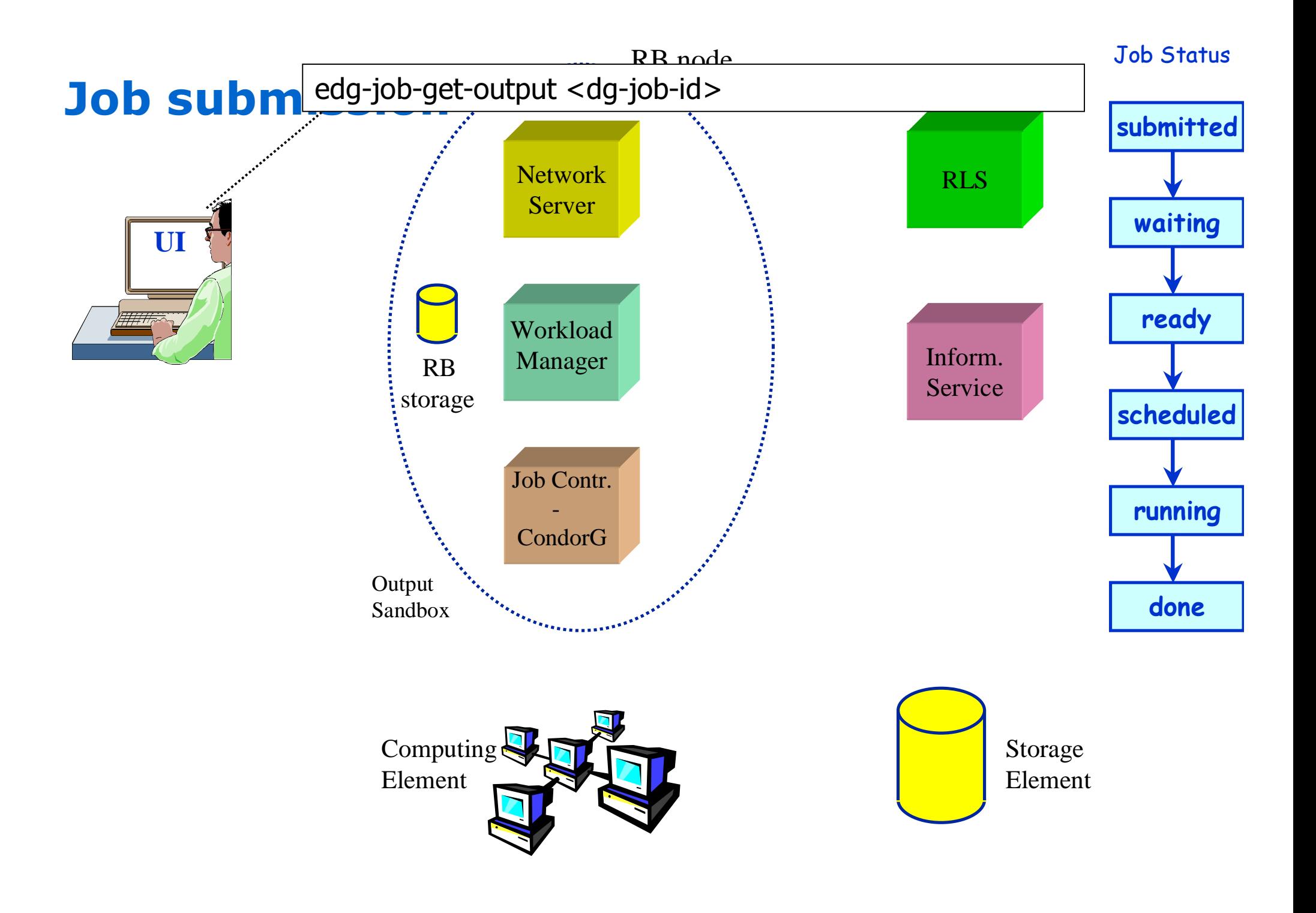

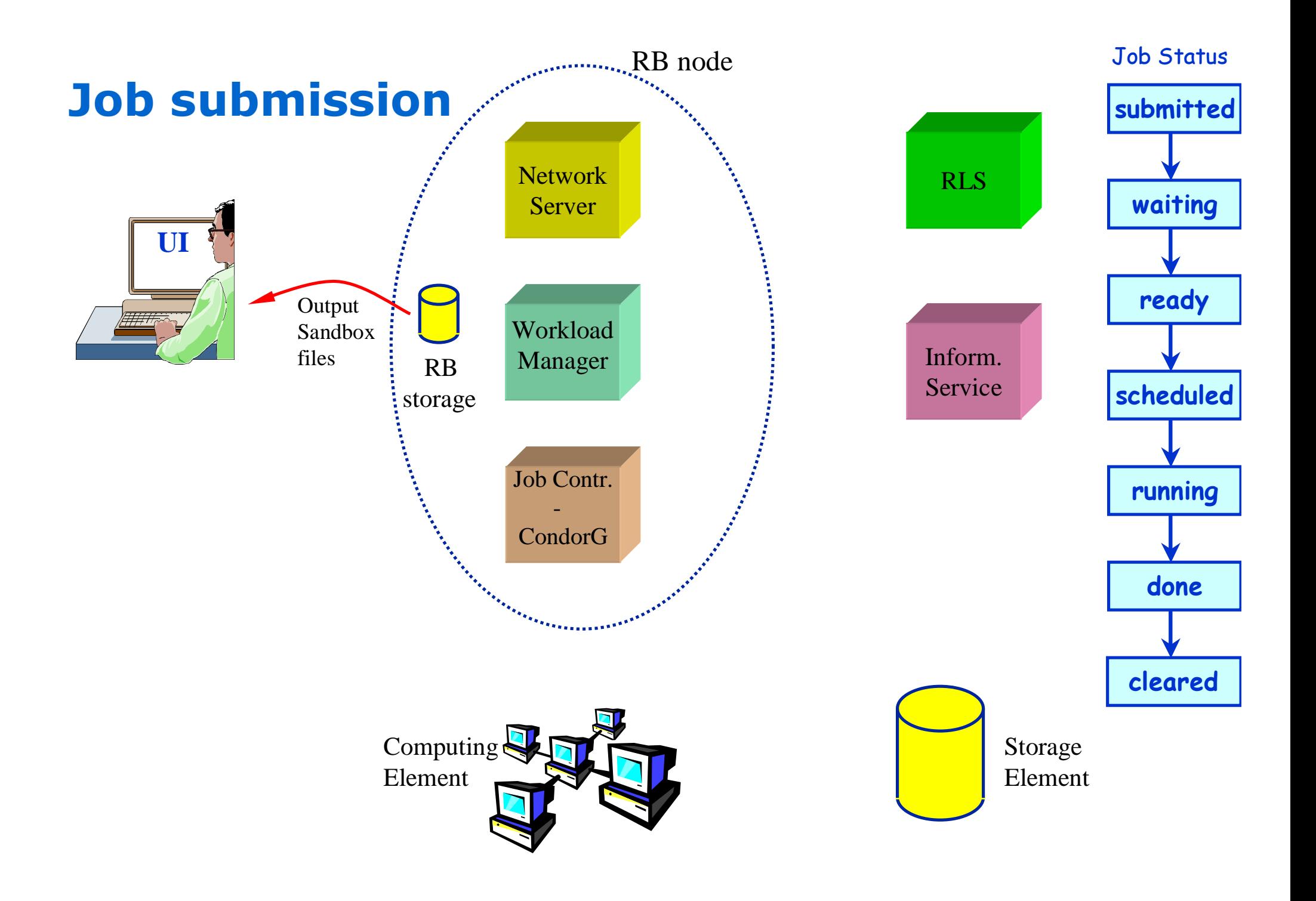

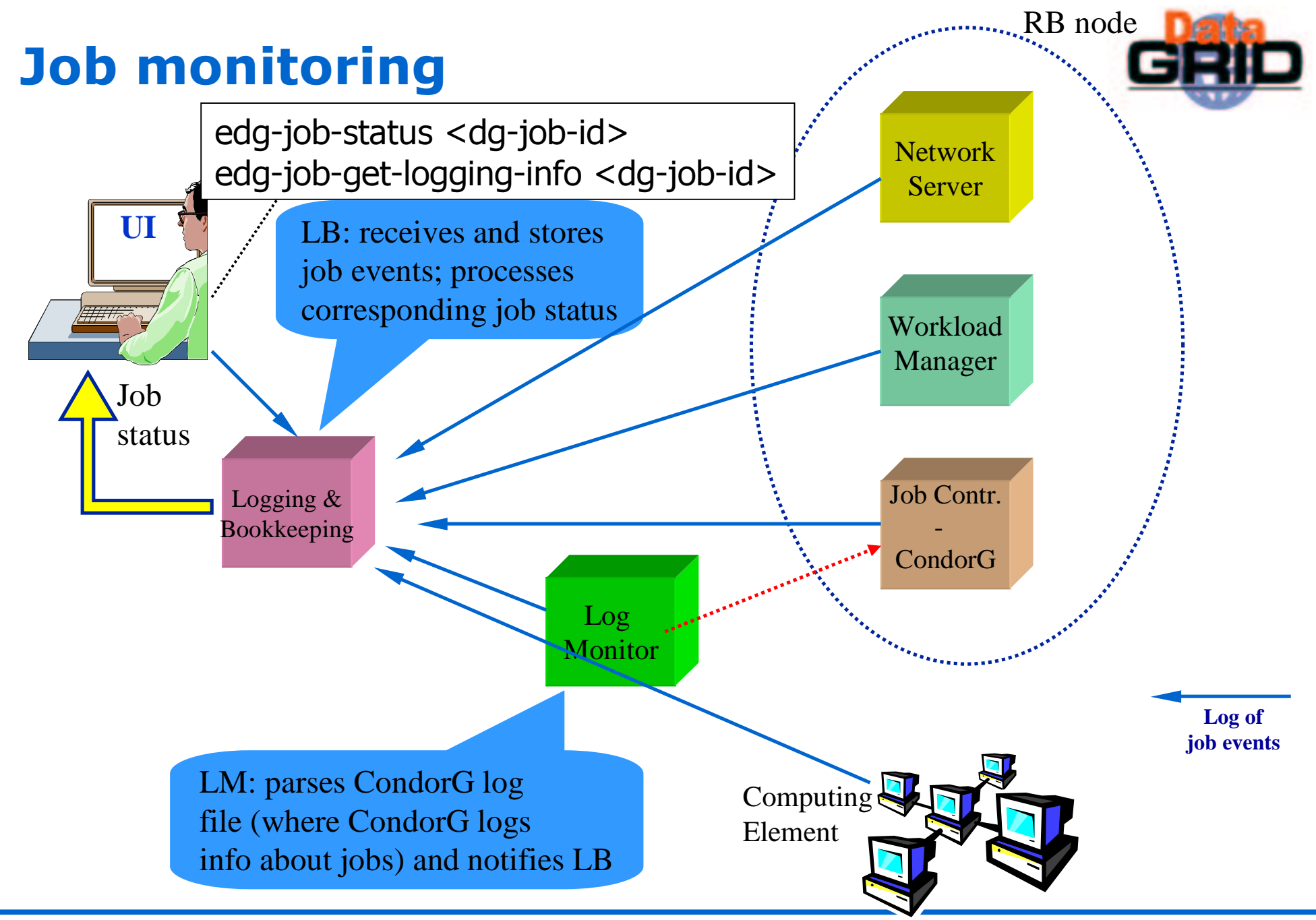

# Addressing reliability and scalability

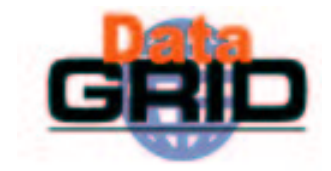

- $\bullet$  No more a monolithic long-lived process
	- Some functionalities (e.g. matchmaking) delegated to pluggable modules
	- Less exposed to memory leaks (coming not only from EDG software)
- $\bullet$  No more multiple job info repositories
	- . No more job status inconsistencies which caused problems
	- Also improvement from a user perspective (e.g job status not OutputReady, but it was possible to retrieve output sandbox)
- $\bullet$  Reliable communications among components
	- Done via the file system (filequeues)
	- . For example jobs are not lost if the target entity is temporary down: when it restarts it gets and "process" the jobs

# Addressing reliability and scalability

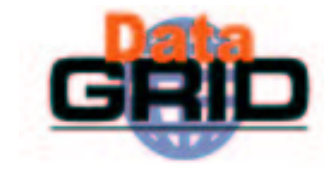

- No more STL string problems on SMP machines
	- Which caused problems to the RB and required the cleaning of internal databases and loss of all active jobs
	- $\blacksquare$  WP1 sw built with gcc 3.2
- $\bullet$  Integration of newer (v. 6.5.1) CondorG (deployed via VDT)
	- Better job submission system
	- . No more 'max 512 concurrent jobs' limit
	- Actually still some issues to address ( already in touch with Condor developers)

### Other improvements wrt release 1.x

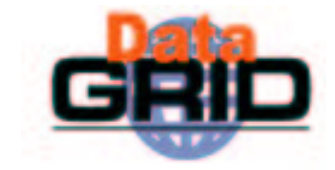

- Security of sandbox files
	- Not possible anymore to access sandbox files of other users
	- . Done via a patched gridftp server and via a proper grid-mapfile in the "RB node"
- $\bullet$  Addressed disk space mgmt problem on the "RB node"
	- . Could get completely filled with sandbox files
	- . Problem addressed:
		- WMS admin can specify <sup>a</sup> maximum size for the input sandbox (if greater: job refused)
		- WMS can also specify <sup>a</sup> percentage of disk: if free disk less than this value, new jobs refused
		- Also possible to rely on disk quota (WMS admin can set disk quota for the various users)
		- Also possible to rely on "dynamic" disk quota (WMS admin can not set disk quota for the various users: when <sup>a</sup> job is submitted, its quota is automatically increased of <sup>a</sup> certain amount of space, which is released when job completes)
	- Also possible to run from time to time (e.g. via a cron job) a purger, which cleans "old" sandbox directories (configurable policies)

## Other improvements wrt release 1.x

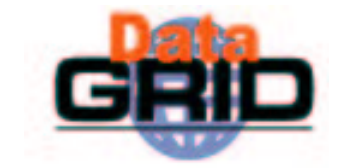

- Improvements in LB
	- No more one LB server per "RB", but possible to have more LB servers
		- Could be useful in case of LB overloaded
	- Extended querying capabilities
		- E.g. Give me all jobs marked as 'XYZ' (user tag) and running on CE1 or C'E2
		- Necessary to create custom indices
			- LB server refuses to process <sup>a</sup> query which would not utilize any index to prevent overloading the underlying database engine
	- . R-GMA interfaces
		- $\,\cdot\,$  LB server capable of feeding the R-GMA infrastructure with notifications on job state changes

#### Proxy renewal

- Fixed (very silly) problem of release 1 (renewed proxy was too short)
- Reliable proxy renewal service (doesn't forget about registered proxies in case of service restart)

### Other improvements wrt release 1.x

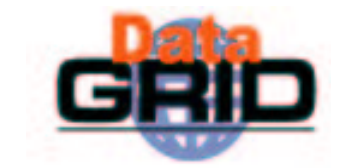

- $\bullet$  Other typical rel. 1 problems fixed
	- CE chosen in a random way among the CEs which meet all the requirements and have the same best rank
	- $\Box$  No more JSSparser stuck  $\rightarrow$  status of jobs don't updated
		- The problem was in PSQL, not used anymore
- Other fixes and improvements
- $\bullet$  Much better stability sought in our internal tests
- $\bullet$  But difficult for us to perform stress tests in our small WP1 testbed
	- Prepared to address problems we will find when performing the real integrated stress tests on the real big testbed

#### Other improvements/changes

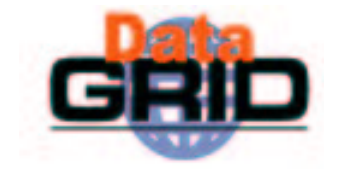

- Integration with WP2 software
	- . Interaction with WP2 RLS (instead of the "old" RC to have the logical  $\rightarrow$ physical file name mappings)
	- . Possible to rely on the WP2 getAccessCost as JDL rank
		- . I.e. getAccessCost finds the best CE among the ones meeting all the requirements (taking into account data location)
- $\bullet$  Integration with R-GMA (wrt Information Services) completely transparent for WP1 sw (via GIN, GOUT mechanisms)
- $\bullet$  New Glue schema
	- $\Box \rightarrow$  JDL expressions must rely on this new IS schema

## New functionalities introduced

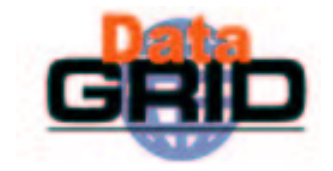

#### User APIs

- Including <sup>a</sup> Java GUI
- $\blacklozenge$  "Trivial" job checkpointing service
	- . User can save from time to time the state of the job (defined by the application)
	- A job can be restarted from an intermediate (i.e. "previously" saved) job state
	- **Presented at the EDG review**

#### $\bullet$  Gangmatching

- . Allow to take into account both CE and SE information in the matchmaking
	- $\cdot$  For example to require a job to run on a CE close to a SE with "enough space"
- Output data upload and registration
	- Possible to trigger (via proper JDL attribute) automatic data upload and registration at job completion

## New functionalities introduced

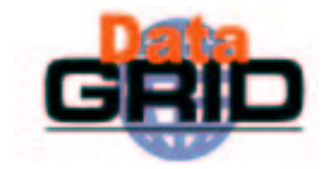

- Support for parallel MPI jobs
	- **Parallel jobs within single CEs**
- $\bullet$  Grid accounting services
	- . Just for economic accounting for Grid User and Resources
		- $\cdot$  The users pay for resource usage while the resources earn virtual credits executing user jobs
	- No integration with "brokering" module
- ◆ Support for interactive jobs
	- Jobs running on some CE worker node where a channel to the submitting (UI) node is available for the standard streams (by integrating the Condor Bypass software)

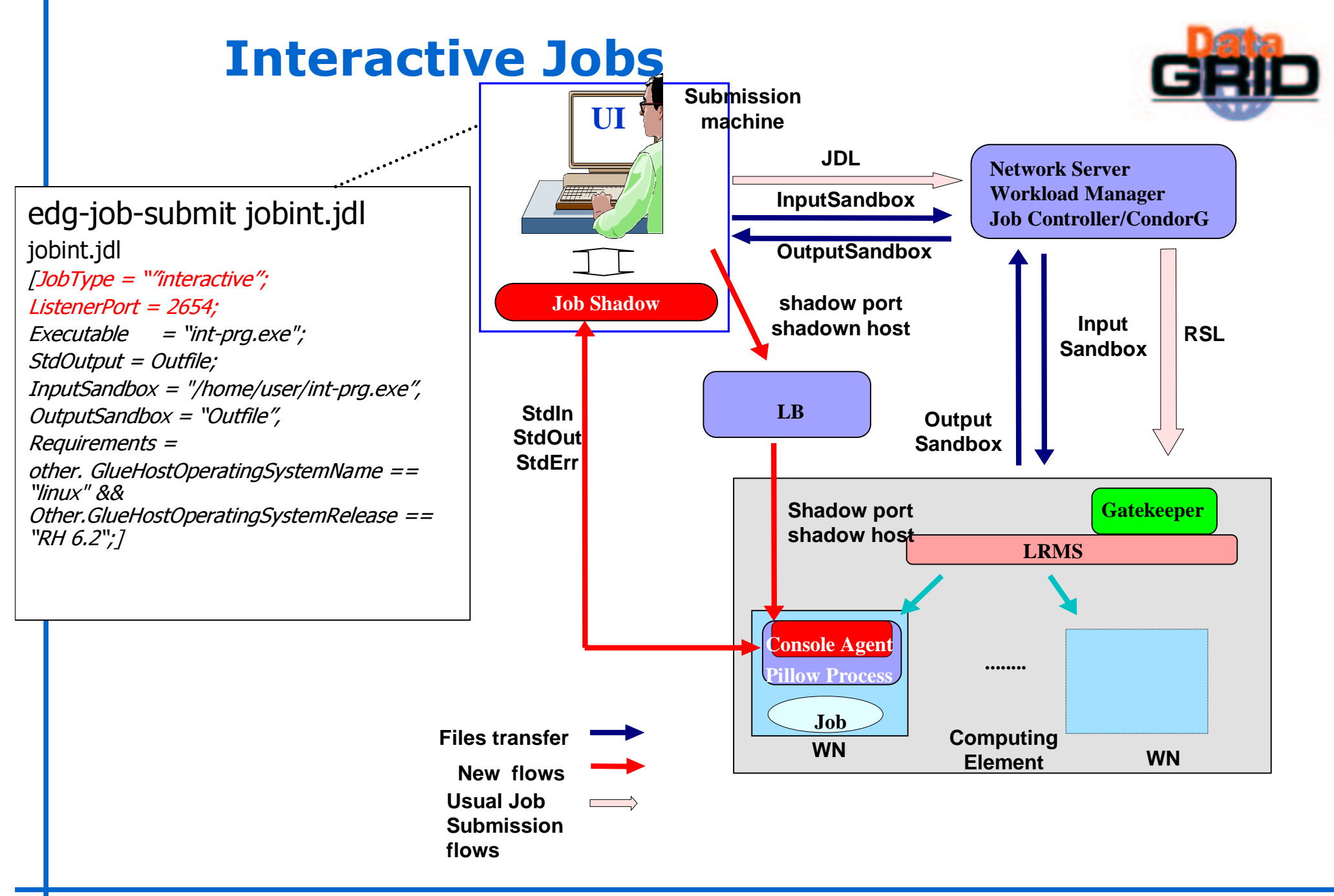

## Future functionalities

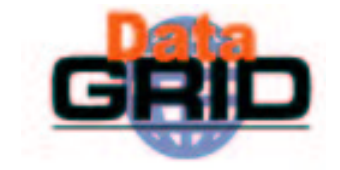

- Hooks in place for other future functionalities
	- Dependencies of jobs
		- . Integration of Condor DAGMan
		- $\cdot$  "Lazy" scheduling: job (node) bound to a resource (by RB) just before that job can be submitted (i.e. when it is free of dependencies)
	- Support for job partitioning
		- $\cdot$  Use of job checkpointing and DAGMan mechanisms
			- . Original job partitioned in sub-jobs which can be executed in parallel
			- the end each sub-job must save a final state, then retrieved by a job aggregator, responsible to . collect the results of the sub-jobs and produce the overall output
	- **That Integration of Grid Accounting with "matchmaking" module** 
		- . Based upon a computational economy model
			- users pay in order to execute their jobs on the resources and the owner of the resources earn  $\overline{\ }$ credits by executing the user jobs
		- - $\cdot$  To have a nearly stable equilibrium able to satisfy the needs of both resource `producers' and `con su m er <sup>s</sup>'
	- **Advance reservation and co-allocation** 
		- . Globus GARA based approach
- Development of these new functionalities already started (most of this software already in a good shape)

# **Conclusions**

#### Revised WMS architecture

- To address emerged shortcomings, e.g.
	- Reduce of persistent job info repositories
	- . Avoid long-lived processes
	- $\cdot$  Delegate some functionalities to pluggable modules
	- $\cdot$  Make more reliable communication among components
- To support new functionalities
	- $\cdot$  APIs, Interactive jobs, Job checkpointing, Gangmatching, ...
- Hooks to support other functionalities planned to be integrated later
	- OAGman, Job partitioning, Resource reservation and co-allocation, ...